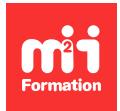

**Développez vos talents Certiiez vos compétences**

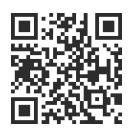

Low Code pour le Web

# **Claris FileMaker Pro - Développeur Niveau 2**

2 jours (14h00)  $\rightarrow \star \star \star \star \star$  4,6/5 | FM-DEV2 | Évaluation qualitative de fin de stage | Formation délivrée en présentiel ou distanciel

Formations Digital & Multimédia › Créer ou refondre un site Web : améliorez vos performances digitales › Low Code pour le Web

*Contenu mis à jour le 13/10/2023. Document téléchargé le 23/05/2024.*

## **Objectifs de formation**

A l'issue de cette formation, vous serez capable de :

- Optimiser le fonctionnement de manière générale
- Améliorer les performances du traitement des données
- Simpliier et améliorer le look et l'ergonomie de l'interface utilisateur
- Créer des scripts avancés et instaurer des routines de maintenance
- Sélectionner, installer et paramétrer des plug-ins pour augmenter les fonctionnalités
- Connecter votre solution à des bases de données externes non-FileMaker
- Gérer les erreurs courantes et optimiser la maintenance des bases de données
- Exporter votre solution pour qu'elle tourne de manière autonome avec le runtime FileMaker.

#### **Modalités, méthodes et moyens pédagogiques**

Formation délivrée en présentiel ou distanciel\* (blended-learning, e-learning, classe virtuelle, présentiel à distance).

Le formateur alterne entre méthode\*\* démonstrative, interrogative et active (via des travaux pratiques et/ou des mises en situation).

Variables suivant les formations, les moyens pédagogiques mis en oeuvre sont :

- Ordinateurs Mac ou PC (sauf pour certains cours de l'offre Management), connexion internet fibre, tableau blanc ou paperboard, vidéoprojecteur ou écran tactile interactif (pour le distanciel)
- Environnements de formation installés sur les postes de travail ou en ligne
- Supports de cours et exercices

En cas de formation intra sur site externe à M2i, le client s'assure et s'engage également à avoir toutes les ressources matérielles pédagogiques nécessaires (équipements informatiques...) au bon déroulement de l'action de formation visée conformément aux prérequis indiqués dans le programme de formation communiqué.

*\* nous consulter pour la faisabilité en distanciel*

*\*\* ratio variable selon le cours suivi*

## **Prérequis**

Maîtriser le développement de base de données sous FileMaker Pro.

#### **Public concerné**

Toute personne ayant déjà développé des applications dans l'environnement FileMaker Pro et ayant un besoin d'amélioration des performances, de maintenance ou de design, mais également de connexion avec d'autres bases de données non-FileMaker.

## **Cette formation :**

- Est animée par un consultant-formateur dont les compétences techniques, professionnelles et pédagogiques ont été validées par des diplômes et/ou testées et approuvées par l'éditeur et/ou par M2i Formation
- Bénéicie d'un suivi de son exécution par une feuille de présence émargée par demi-journée par les stagiaires et le formateur.

## **Programme**

## **Contexte**

- Avantages des solutions FileMaker
- Limites et défauts observés
- Ouverture à d'autres systèmes de base de données
- Ouverture avec l'API PHP

## **Usages avancés des fonctions**

- Rubriques de type :
	- Calcul
	- Statistique
	- Conteneur
- Définition de fonctions personnalisées
- Récupérer des fonctions personnalisées
- Trucs et astuces

#### **Usages avancés des scripts**

- Usages des variables
- Déinir une variable
- Vider la valeur d'une variable
- Transmettre la valeur d'une variable
- Compatibilité des scripts

## **Optimisation des performances**

- Analyse des indexations des rubriques
- Traitement des données pour les granulariser
- Multiplication des tables
- Création d'un moteur de recherche performant

## **Thèmes et styles personnalisés**

- Usage des mises en forme conditionnelles
- Création d'un thème personnalisé
- Variation autour d'un thème
- Import / export d'un thème

## **Optimisation de l'interface utilisateur**

- Déinir une interface pour chaque type d'écran (adaptative design)
- Etude UX des personas et adaptation selon les utilisateurs
- Prototypage d'interface et tests utilisateurs

#### **Connexion avec des bases de données externes non-FileMaker**

- Compatibilité ODBC
- Connexion à des bases de données "Open Source" (MySQL, Postgre, SQLite ou équivalentes)
- Connexion à des bases de données commerciales (Oracle, Microsoft SQL, Access et Sybase...)

#### **Maintenance**

- Erreurs courantes
- Bonnes pratiques
- Détection des erreurs
- Procédure avant manipulation
- Diagnostic des problèmes
- Intervention, test et remise en service

#### **Utilisation de plug-ins**

- Principaux développeurs de plug-ins
- Plug-ins les plus courants
- Compatibilité des plug-ins (FMP, Server, Runtime et Cloud)
- Installation d'un plug-in
- Paramétrage et utilisation d'un plug-in
- Présentation du plug-in FileMaker avec WordPress

#### **Création d'une solution autonome avec un runtime**

- Définition des privilèges utilisateur
- Création d'un menu personnalisé
- Options d'exportation
- Exporter pour Windows
- Exporter pour macOS

## **Présentation du kit développeur iOS**

## **Présentation du programme "FileMaker Developer"**

Le contenu de ce programme peut faire l'objet d'adaptation selon les niveaux, prérequis et besoins des apprenants.

## **Modalités d'évaluation des acquis**

- En cours de formation, par des productions
- Et, en in de formation, par un questionnaire d'auto-évaluation

## **Les + de la formation**

Ain d'interagir de façon ludique, certains outils peuvent être utilisés, comme Wooclap, Klaxoon, Beekast ou équivalent.

## **Accessibilité de la formation**

Le groupe M2i s'engage pour faciliter l'accessibilité de ses formations. Les détails de l'accueil des personnes en situation de handicap sont consultables sur la page [Accueil et Handicap](https://www.m2iformation.fr/accueil-et-handicap/).

## **Modalités et délais d'accès à la formation**

Les formations M2i sont disponibles selon les modalités proposées sur la page programme. Les inscriptions sont possibles jusqu'à 48 heures ouvrées avant le début de la formation. Dans le cas d'une formation financée par le CPF, ce délai est porté à 11 jours ouvrés.